Министерство образования и науки Российской Федерации

#### федеральное государственное бюджетное образовательное учреждение высшего образования РОССИЙСКИЙ ГОСУДАРСТВЕННЫЙ ГИДРОМЕТЕОРОЛОГИЧЕСКИЙ **УНИВЕРСИТЕТ**

Кафедра прикладной океанографии ЮНЕСКО-МОК и охраны природных вод

Рабочая программа по дисциплине

#### ДОПОЛНИТЕЛЬНЫЕ ГЛАВЫ МАТЕМАТИКИ

Основная профессиональная образовательная программа высшего образования программы магистратуры по направлению подготовки

05.04.05 «Прикладная гидрометеорология»

Направленность (профиль): Океанология

> Квалификация: Магистр

Форма обучения Очная/заочная

Согласовано Руководитель ОПОП «Океанология»

А.С. Аверкиев

Утверждаю утверждаю<br>Председатель УМС ДАШИИ И.И. Палкин

Рекомендована решением Учебно-методического совета <u>19 иерсен</u> 2018 г., протокол № <u>4</u>

Рассмотрена и утверждена на заседании кафедры 22 maps 2018 г., протокол № 7 Зав. кафедрой Гле Levy Epemuna T.P.

Авторы-разработчики: Where **Еремина Т.Р.** Чанцев В.Ю.

Санкт-Петербург 2018

### **1. Цели освоения дисциплины**

Цель дисциплины "Дополнительные главы математики": формирование у студентов научных знаний о структуре и составе современных оперативных прогностических гидродинамических моделей, технологии их реализации на современных вычислительных системах и математических пакетов, применяемых в практической деятельности.

**Основные задачи дисциплины** «Дополнительные главы математики»:

– знакомство с современными оперативными отечественными и зарубежными морскими гидродинамическими моделями;

- изучение моделей океанской циркуляции, волновых моделей и моделей льда;

– знакомство со структурой и составом комплекса гидродинамических моделей, используемых для оперативных прогнозов гидрофизических характеристик морской среды;

– получение представления о технологии оперативного прогнозирования распространения нефти и нефтепродуктов в случае аварийного разлива на морских акваториях

– знакомство со структурой прогностических моделей биологических характеристик морей;

- приобретение практических навыков по оценке качества оперативных гидродинамических прогнозов;

- приобретение практических навыков работы с программными пакетами визуализации оперативных гидродинамических прогнозов.

Данный курс является базовой дисциплиной для студентов, обучающихся по программе подготовки магистров на океанологическом факультете.

### **2. Место дисциплины в структуре основной профессиональной образовательной программе.**

Дисциплина «Дополнительные главы математики» для направления подготовки 05.04.05 «Прикладная гидрометеорология», профиль «Океанология» относится к дисциплинам базовой части Блока 1 «Дисциплины (модули)».

Для освоения данной дисциплины, обучающиеся должны освоить дисциплины в рамках базового высшего образования «Математика», «Математические методы решения океанологических задач», «Методы статистической обработки и анализа гидрометеорологических наблюдений», «Оперативная океанография» из уровня подготовки бакалавров по профилю - Прикладная океанология направления подготовки 05.03.05 − Прикладная гидрометеорология.

Параллельно с дисциплиной «Дополнительные главы математики» изучаются «Теория прогнозирования океанологических процессов», «Специальные главы «Физики атмосферы, океана и вод суши».

Дисциплина «Дополнительные главы математики» ориентирована на рассмотрение вопросов разработки и использования математического моделирование при решении океанологических задач, является базовой для научно-исследовательской работы и преддипломной практики, для подготовки и написания выпускной квалификационной работы (магистерской диссертации).

### **3. Компетенции обучающегося, формируемые в результате освоения дисциплины**

Процесс изучения дисциплины направлен на формирование следующих компетенций:

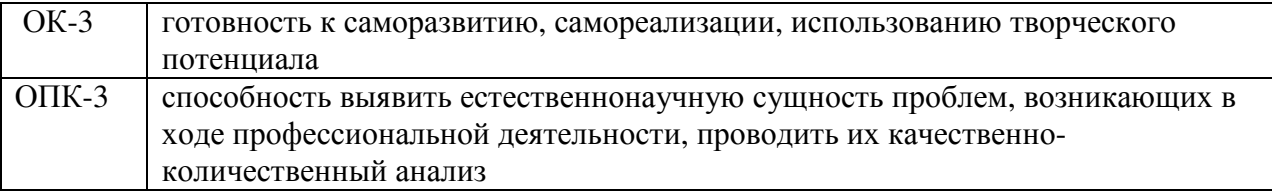

В результате освоения компетенций в рамках дисциплины «Дополнительные главы математики» обучающийся должен:

### Знать:

- структуру комплекса гидродинамических моделей, используемых для оперативных прогнозов гидрофизических характеристик морской среды;

- уравнения океанской циркуляции, волновых процессов и динамики льда;

- особенности структуры прогностических гидродинамических моделей распространения загрязнений в морской среде.

- современные отечественные оперативные модели.

- особенности формирования моделей природных систем;

- методы построения математических моделей природных систем

### Уметь:

- использовать методы оценки качества оперативных гидродинамических прогнозов;

- выполнять расчеты циркуляции вод и распространения и трансформации загрязнений с использованием моделирующей программной системы

- выполнять расчеты с использованием ветровой прогностической модели;

- выполнять анализ результатов моделирования процессов и явлений в морской среде;

- работать с пакетами визуализации гидрометеорологической информации.

- разрабатывать простые молельные решения на основе знаний океанологии и математики.

### Влалеть:

-основами компьютерной грамотности;

-основами программирования на языке;

-методами математического анализа и дифференциального исчисления

- навыками составления рекомендаций по использованию результатов моделирования.

Основные признаки проявленности формируемых компетенций в результате освоения дисциплины «Дополнительные главы математики» сведены в таблице.

# **Соответствие уровне<sup>й</sup> освоения компетенции планируемым результатам обучения <sup>и</sup> критериям их оценивания**

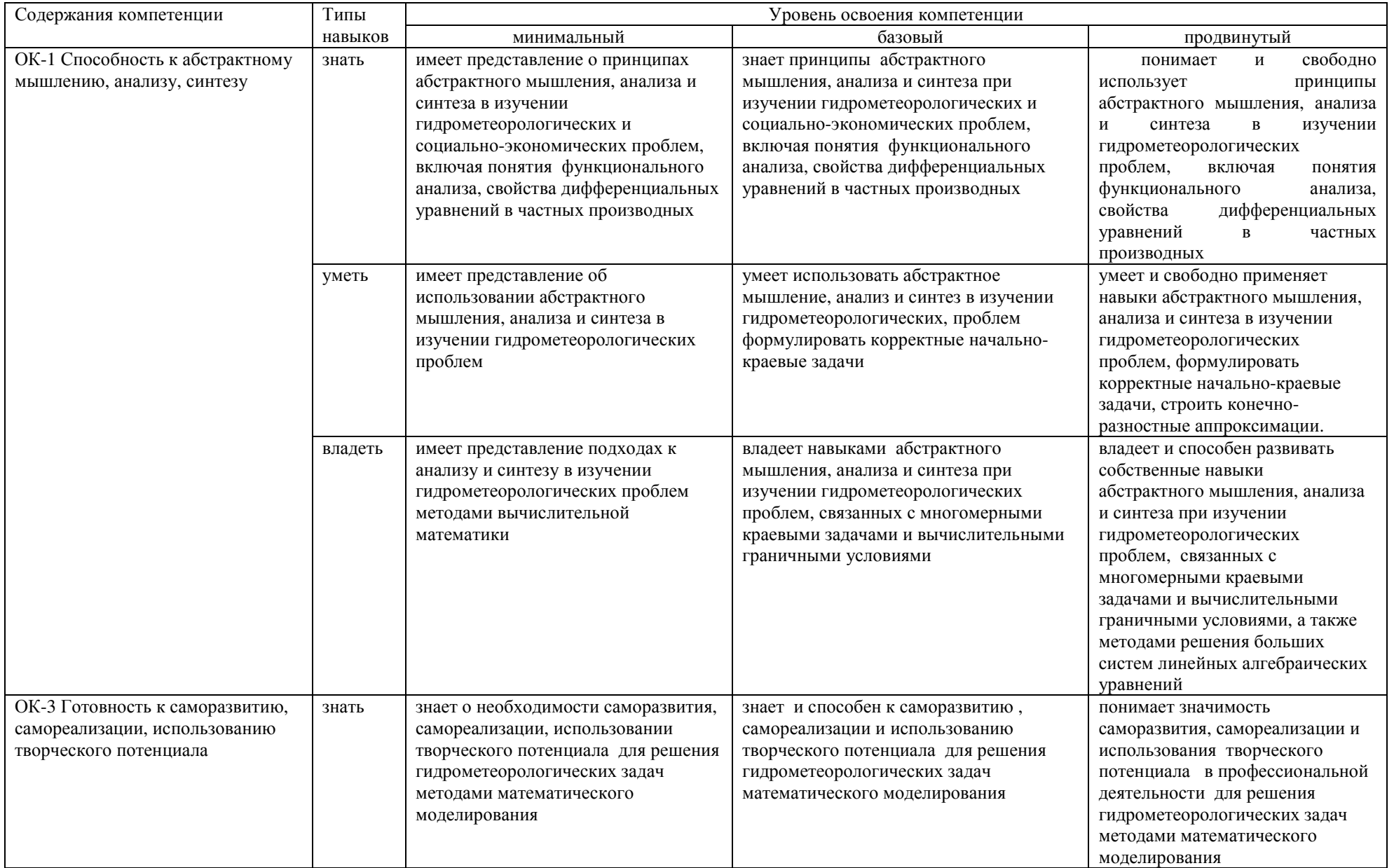

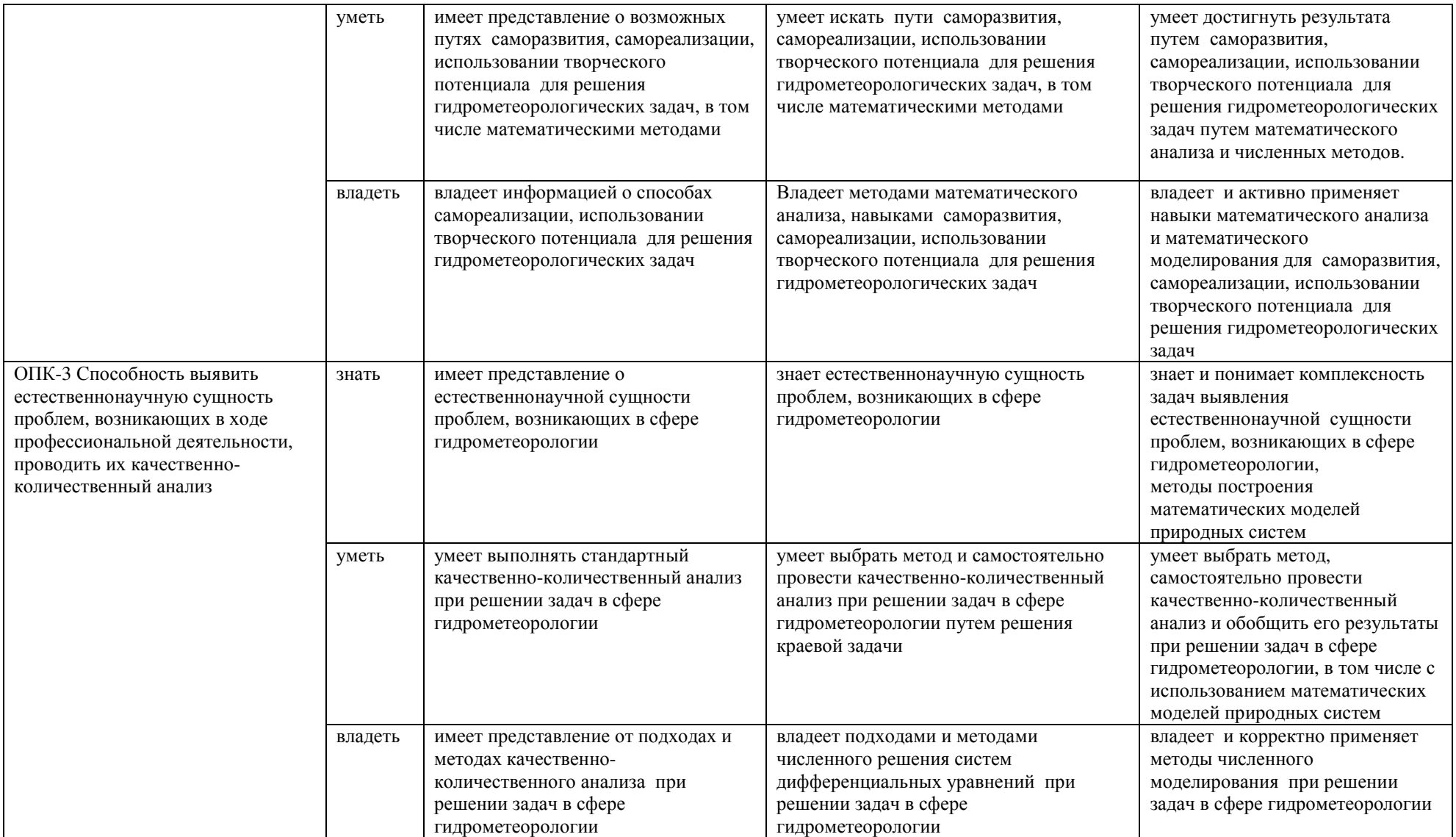

# **4. Структура и содержание дисциплины**

Объём дисциплины составляет 6 зачетные единицы, 216 часов.

# **4.1. Объем дисциплины по видам учебных занятий в академических часах**

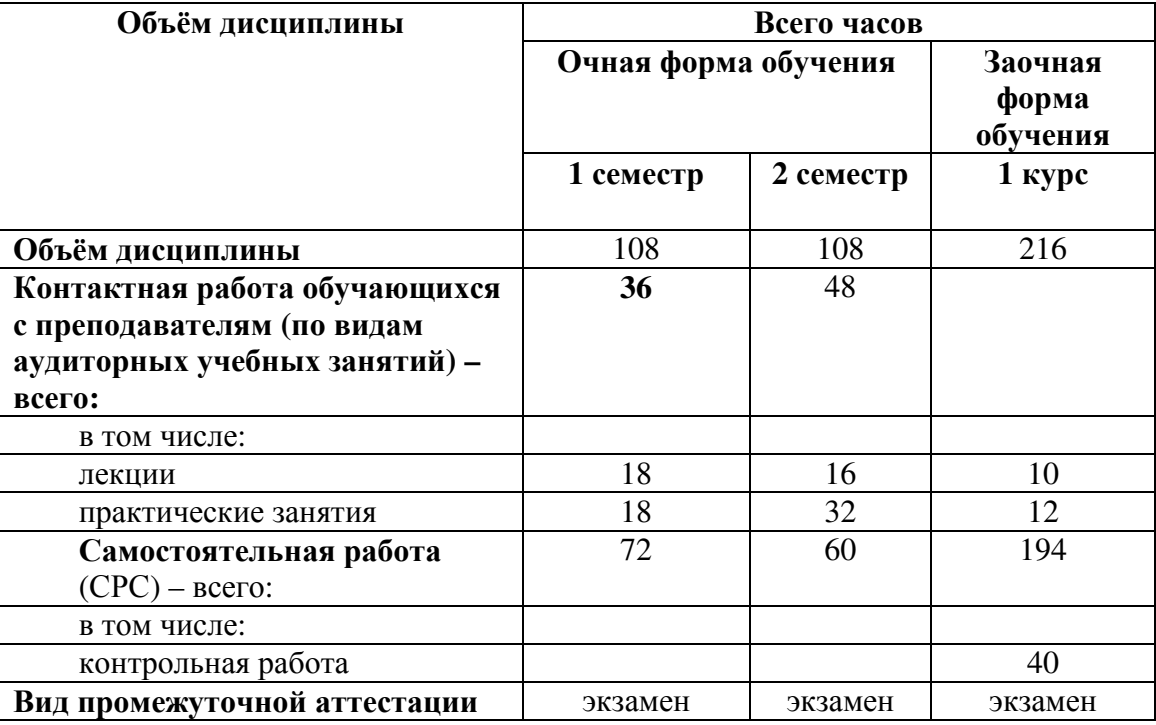

**Объем дисциплины (модуля) по видам учебных занятий в академических часах)** 

# **4.2. Структура дисциплины**

# **Очная форма обучения**

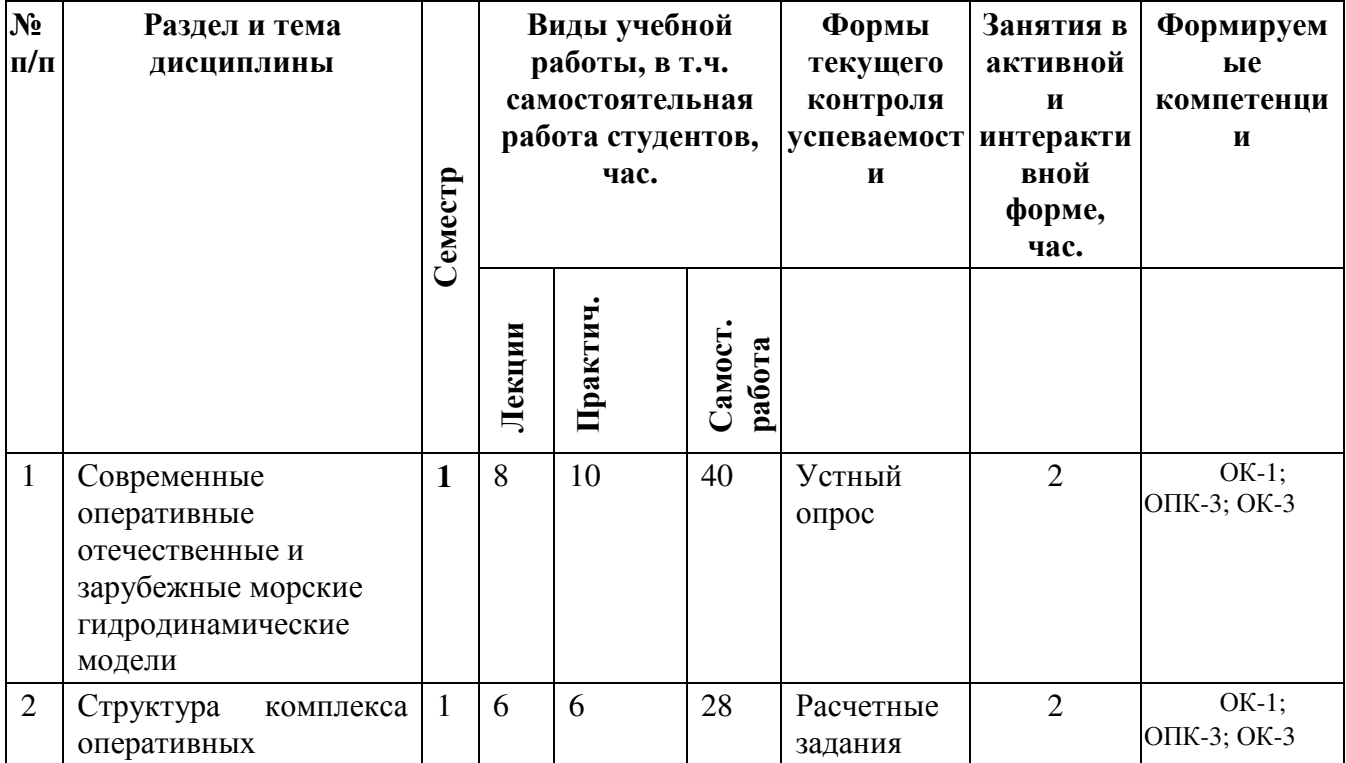

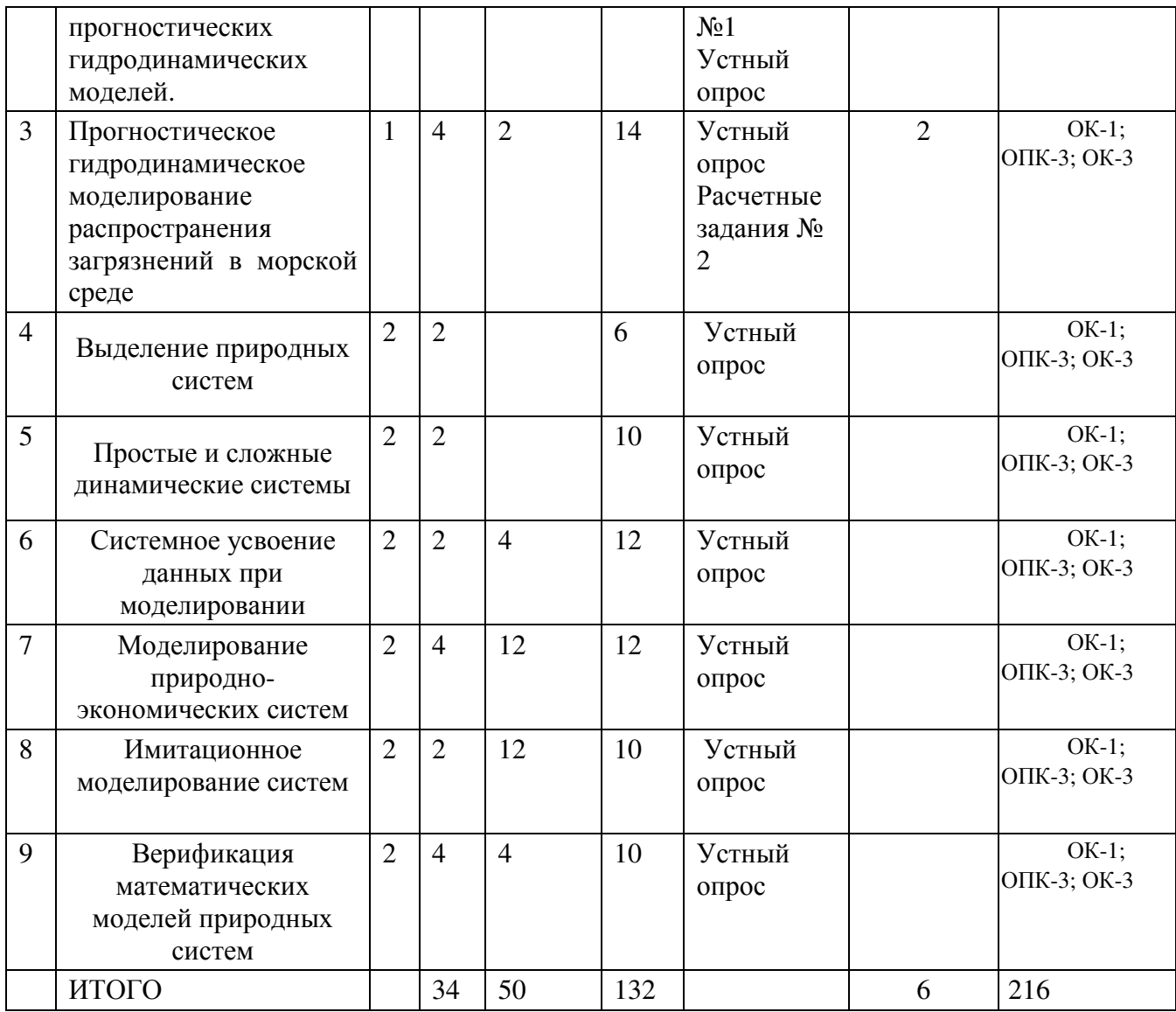

# **Заочная форма обучения**

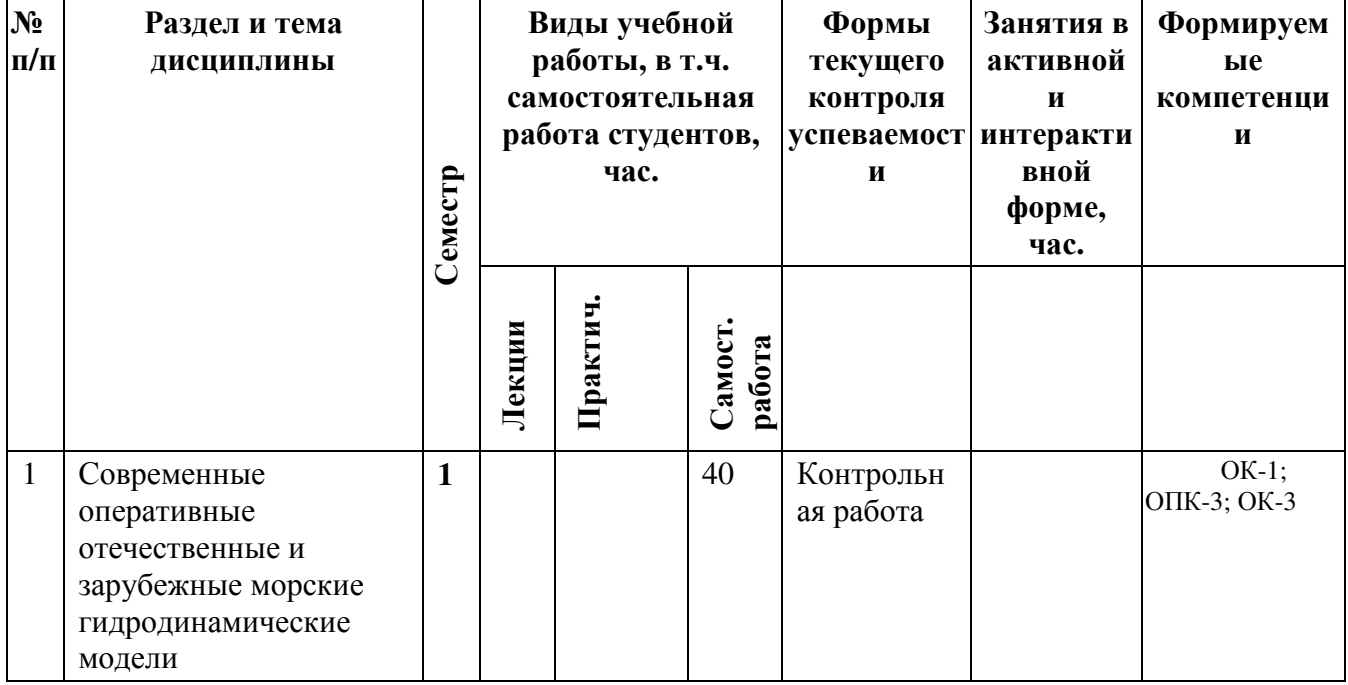

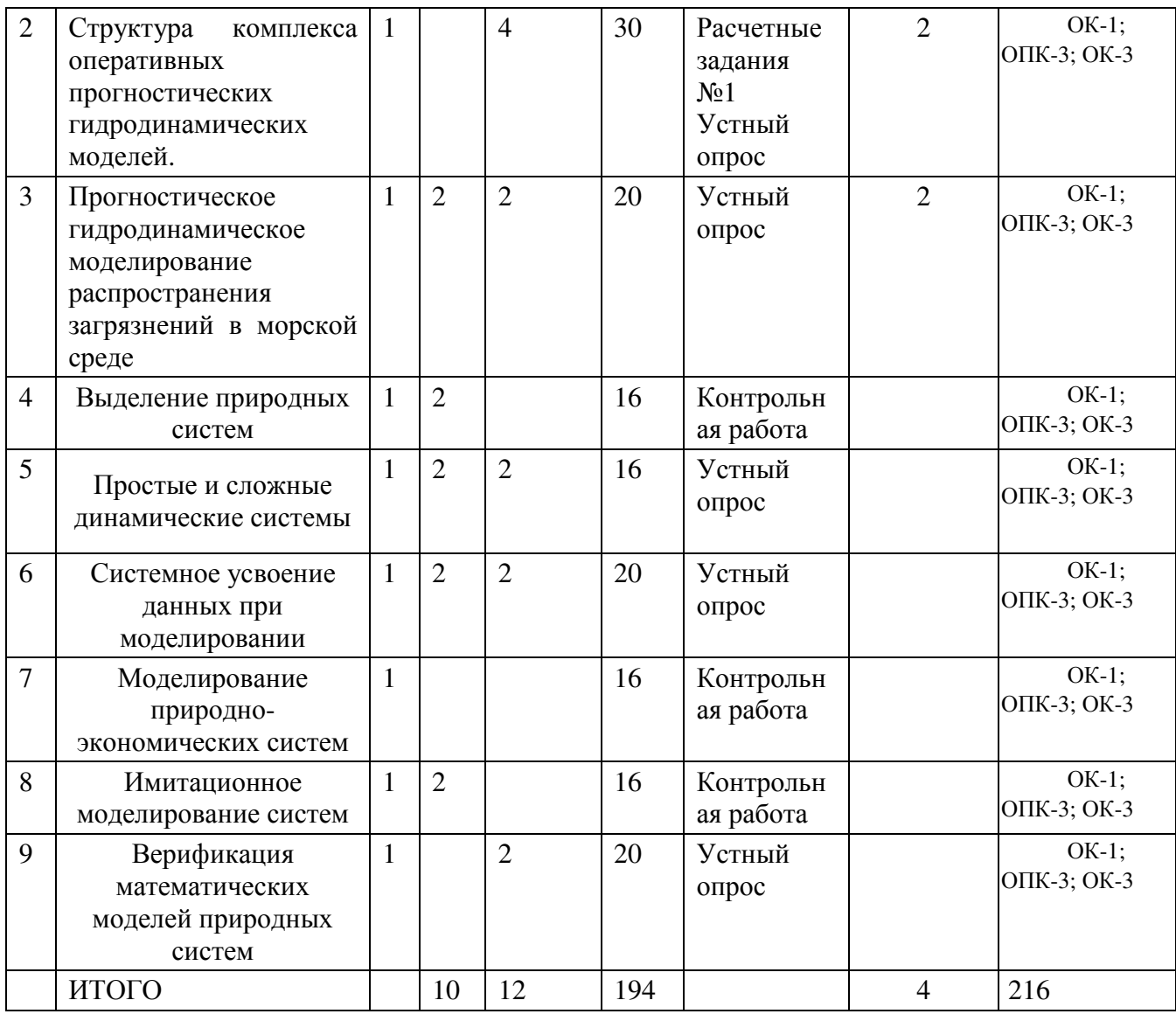

### **4.2.1 Особенности освоения дисциплины для инвалидов и лиц с ограниченными возможностями здоровья**

Обучение обучающихся с ограниченными возможностями здоровья при необходимости осуществляется на основе адаптированной рабочей программы с использованием специальных методов обучения и дидактических материалов, составленных с учетом особенностей психофизического развития, индивидуальных возможностей и состояния здоровья таких обучающихся (обучающегося).

При определении формы проведения занятий с обучающимся-инвалидом учитываются рекомендации, содержащиеся в индивидуальной программе реабилитации инвалида, относительно рекомендованных условий и видов труда.

При необходимости для обучающихся из числа инвалидов и лиц с ограниченными возможностями здоровья создаются специальные рабочие места

### **4.3. Содержание разделов дисциплины**

### **4.3.1. Современные оперативные отечественные и зарубежные морские гидродинамические модели**

Современные оперативные зарубежные (HIROMB, BSHcmod) и отечественные (GOFM) морские гидродинамические модели– основные физические особенности моделей, используемые параметризации процессов, численные схемы, граничные условия. Достоинства и недостатки этих моделей. Модели, воспроизводящие гидродинамический режим прибрежных зон (прибрежный апвеллинг). Оперативные модели ветровых волн (SWAN).

Визуализация результатов прогностических расчетов с использованием пакета GrADs.

### **4.3.2. Структура комплекса оперативных прогностических гидродинамических моделей**

Задание прогностических граничных условий, описывающих атмосферные воздействия атмосферный форсинг. Задание условий на жидких границах морских акваторий для прогностического расчета. Прогностические расчеты на гидродинамической модели. Блок прогноза ледовых условий. Поля реанализа. Ассимиляция спутниковых данных. Моделирование ковариационной матрицы фоновых ошибок. Эмпирические ортогональные функции. Рекурсивные фильтры.

### **4.3.3. Прогностическое гидродинамическое моделирование распространения загрязнений в морской среде**

Модели распространения нефтяных загрязнений. Блок по расчету аварийного выброса сырой нефти или нефтепродукта и при обнаружении нефтяных пятен на поверхности моря в составе комплекса оперативных гидродинамических моделей. Оперативное моделирование нефтяного загрязнения в ледовых условиях. Выходная расчетная информация.

### **4.3.4. Выделение природных систем**

Понятие о природных системах. Общие подходы к моделированию природных систем. Классы природных систем. Область и размерность природных систем. Переменные состояния и управляющие параметры природных систем. Развитие наук о природной среде и проблема моделирования природных систем. Применение системного анализа при решении проблемы окружающей среды. Класс морских систем и их подклассы.

Экологические и эколого-экономические системы

# **4.3.5. Простые и сложные динамические системы**

### **4.3.6. Системное усвоение данных при моделировании**

Необходимость использования системных методов при моделировании. Системный подход и системный анализ. Основные этапы системного анализа. Развитие системного анализа при моделировании природной среды.

Понятие об информационном единстве теоретических моделей и натурных измерений. Комплексное использование всей доступной информации. Оптимизация информационно-измерительных систем. Понятие о четырех мерном анализе океанологических процессов. Информационные технологии изучения морской среды и контроля за ее состоянием.

### *Методы включения данных наблюдений в модели морских систем*

Методы представления информации для использования в моделях морских систем. Восстановление информации в узлах регулярной сетки. Методы восстановления. Пакеты прикладных программ, реализующие методы восстановления. Оценки погрешностей восстановления полей, критерии качества восстановления.

Вариационный метод включения данных наблюдений в модели морских систем. Пример алгоритма усвоения наблюдений для линеаризованных моделей динамики океана. Усвоение данных при моделировании вертикального профиля температуры. Схема усвоения данных при моделировании деятельного слоя океана. Адаптация моделей к архивным данным.

Усвоение траекторных спутниковых измерений температуры подстилающей поверхности. Примеры мониторинга верхнего слоя океана по данным траекторных спутниковых измерений поверхности воды. Усвоение спутниковых измерений температуры поверхности воды по данным сканирующего радиометра. Использование дистанционных измерений уровенной поверхности для моделей морских систем и контроля состояния океана.

### **4.3.7. Моделирование природно-экономических систем**

Отличия моделей «белого ящика» и «черного ящика». Сокращение размерности и области системы при моделировании. Модели процессов. Модели продуктивности. Модели популяций. Эволюционные принципы и ограничения моделей природных систем. Взаимодействия в природных системах. Моделирование миграций. Динамические модели биологических систем. Статистическая механика в биосистемах. Особенности моделирования в эйлеровой и логранжевой системах координат при расчете распространения пассивных гидробионтов. Преимущества метода случайных блужданий. Особенности и различия диагностических, прогностических и имитационных моделей

### **4.3.8. Имитационное моделирование**

Структура имитационной модели. Роль параметров активного воздействия при планировании численных экспериментов. Этапы разработки имитационной модели. Понятие динамических систем. Классификация динамических систем. Имитационное моделирование сложных динамических систем. Иерархическая оптимизация в природных системах. Селекция вариантов приспособительного поведения и эволюции систем достаточно высокой сложности на основе адаптивных алгоритмов случайного поиска. Оценка результатов имитационного моделирования. Структура и особенности реализации модели «Залив-река-водосбор». Стратегия имитационной модели «Залив-река-водосбор».

### **4.3.9. Верификация математических моделей природных систем**

Формальная верификация структуры математической модели природной системы. Проверка и подготовка входных данных модели. Анализ достаточности исходных данных. Проверка направленности решения параметров модели. Дискретизация уравнений модели. Анализ и выбор численной аппроксимации модели. Проверка устойчивости и сходимости численного решения математической модели природной системы. Прямой, спектральный и энергетический методы определения устойчивости численного решения. Численная сходимость и согласованность численной схемы. Соотношение параметров сеточной области и масштабов моделируемых процессов. Проверка точности численного решения модели.

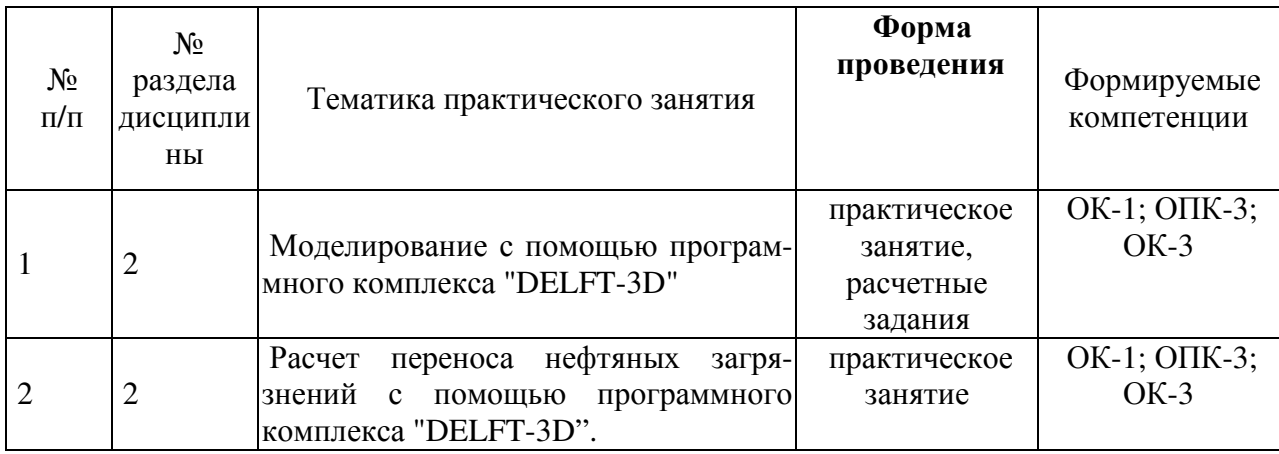

### **4.4. Практические занятия, их содержание**

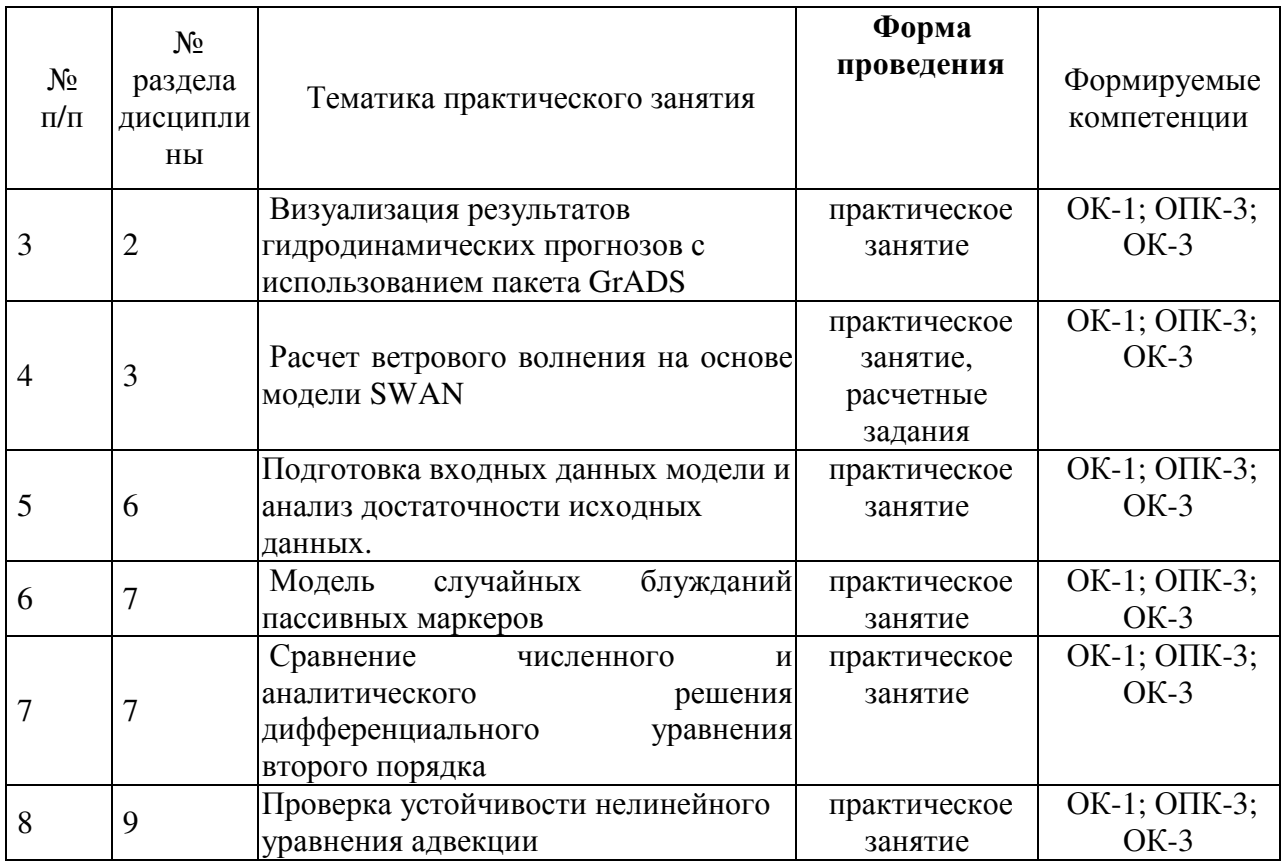

# **5. Учебно-методическое обеспечение самостоятельной работы студентов**

# **5.1 Текущий контроль**

Текущий контроль проводится в формате устного опроса при работе у доски и в аудитории, а также путем проверки отчетов по практическим работам. Для студентовзаочников предусмотрена контрольная работа.

### **а). Перечень практических работ – расчетных заданий**

РАБОТА №1 Моделирование с помощью программного комплекса DELFT-3D» Задачи работы:

### I.СТАЦИОНАРНЫЙ СЛУЧАЙ

- 1. Выбрать море.
- 2. С сайта NOAA http://maps.ngdc.noaa.gov/viewers/wcs-client/ скачать глубины выбранной акватории.
- Выбрать **ETOPO1** (bedrock); дальше Сервис преобразовать в координатных градусах минуты в доли градусов и брать целые значения→NOAA→переход на XY →возврат на NOAA→Choose Output →выбор XYZ→Download

Появится файл etopo1\_bedrock.xyz

- 3. Выбрать меню **Проект/Создать. Создать**→глубины
- 4. Импортировать глубины в **DELFT-3D** в разделе **Глубины/Импорт свободных точек**, поменяв знак глубин. Глубины→импорт "свободные точки"→открыть файл→установка параметров (-h)
- 5. На запрос*'..Перенести начало локальных координат в точку начала массива глубин (X, Y')*' ответить **Yes**.

6. В разделе **Область/Прямоугольная сетка/Используя глубиныNOAA** задать размер сетки (200-300 узлов) и построить прямоугольную сетку.

**Область:** шаг сетки 2000 м.

7. В разделе **Глубины** выполнить интерполяцию импортированных глубин на расчетную сетку.

**Глубины:** кнопка **"интерполировать", если "-"** кнопка **"изменить": h\*ph(h-1)+ph(1-h)** 

- **Открытые границы:** жидкие границы устанавливаются по контуру для уровней кнопка **L**, для расходов **D**
- 8. Задать ветер (**Атмосфера**) и шаг по времени (**Время**). Если задавать два значения ветра по времени с шагом 1 ч, то при счете будет сообщение о конце ряда данных о ветре. Лучше второе значение убрать.
- 9. Задать метеостанции (двойной щелчок), **Приборы:** для уровня.
- 10. В разделе **Открытые границы** выбрать тип открытой границы уровень (кнопка **L**) и показать ее (их) местоположение курсором.
- 11. Выполнить расчет до установления поля течений. При необходимости (появлении осцилляций) откорректировать коэффициент гор. турб. обмена в разделе **Динамика** или уменьшить шаг по времени.
- 12. В разделе **Динамика/Режим вычислений** установить **Стационар**.
- 13. В разделе **Примесь+Источники/Параметры** включить режим расчета примеси (**Счет**). Двойным нажатием мыши задать местоположение разлива. В меню **Источник** задать параметры **Расход воды**(q), **Концентрация** (c), **Начало работ** (t1), **Конец работ** (t2) так, чтобы их произведение q\*c\*(t2-t1) равнялось заданной ранее массе разлива. t1и t2 устанавливаются в соответствии с текущим временем, стоящим в окне **Время.** Везде используется система единиц СИ.
- 14. В разделе **Время** установить новый увеличенный шаг по времени.
- 15. Выполнить расчет распространения примеси.
- 16. Подготовить отчет о проделанной работе

# II УЧЕТ ПРИЛИВОВ

- 17. Найти данные о приливных колебаниях уровня на открытых участках границы выбранной акватории за произвольно выбранный промежуток времени в 5 суток.
- 18. Для нероссийского побережья данные о приливах можно взять, например, на сайте http://tbone.biol.sc.edu/tide/m/ (выбрать SelectFullversion, Predictionoption:StrictInterval 1 hour).
- 19. Данные о приливных колебаниях уровня в различных пунктах побережья Мирового океана можно получить также с помощью программы http://WXTide32.com (М.Норрег). Порядок работы с этой программой следующий
- 20. Вразделе Preference/System этойпрограммывыбрать Convert tide level to Metres.
- 21. В разделе Location надо последовательно указать географические координаты каждого из концов отрезка открытой границы и в появившемся списке выбрать ближайшую станцию.
- 22. В разделе Incrementaltides выбрать нужный отрезок времени и нажать на кнопку Start.
- 23. На нижней панели Windows со значками открытых программ появится значок TextTides, где находится ряд ежечасных значений уровня в выбранном пункте.
- 24. Выделив весь текст, его можно перенести в Word, удалить столбец с данными о времени (нажав на клавишу Alt), убрать пустые строки и сохранить файл в формате Обычный текст.
- 25. Установить в разделе Время начальное и текущее время, соответствующее выбранному периоду. Выбрать шаг по времени и время окончания расчета (10 суток)
- 26. В разделе **Открытые границы** выбрать тип границы уровень (кнопка **L**) и показать ее местоположение курсором.
- 27. Импортировать ряд(ы) данных с помощью меню Ряд уровней/Добавить данные из файла. Данные будут добавлены в активный столбец. При необходимости перевести значения в сантиметры с помощью поляИзменить f(v,N). Например, для перевода из м в см надо ввести в этом поле v\*100 и нажать на зеленую кнопку.
- 28. В первую сточку вставить нулевой уровень (чтобы избежать появления ударной волны в начальный момент).
- 29. Если данные для обоих краев открытой границы (L1 и L2) отсутствуют, можно скопировать данные с одного края в другой ее край с помощью одной из кнопок 1- >2 или 2->1. Желательно после этого создать наклон уровня вдоль границы в несколько см, используя поле Изменить f(v,N), написав там, например, v-5 и нажав на зеленую кнопку.
- 30. Выполнить расчет течений и уровня, сохраняя промежуточные результаты (разделы Печать и Результаты).
- 31. Распечатать выбранные поля уровня итечений,(раздел Результаты).
- 32. Составить отчет по результатам расчетов.

### РАБОТА №2 Гидродинамическая модель прогноза ветрового волнения SWAN

### **Общие сведения о модели**

 Из нескольких известных на сегодня моделей ветрового волнения для включения в оперативный модельный комплекс Санкт-Петербургского Гидрометцентра выбрана модель SWAN ( Simulating WAves Nearshore ), разработанная в Дельфтском Техническом Университете, Нидерланды (http://vlm089.citg.tudelft.nl/swan/index.htm). Основанием для такого выбора является ориентация модели на расчет волнения в ограниченных акваториях, заливах и эстуариях, к числу которых относятся Финский залив и Невская губа.

Модель основана на уравнении баланса волнового действия (1)

$$
\frac{\partial}{\partial t} N + \frac{\partial}{\partial x} c_x N + \frac{\partial}{\partial y} c_y N + \frac{\partial}{\partial \sigma} c_{\sigma} N + \frac{\partial}{\partial \theta} c_{\theta} N = \frac{S}{\sigma}
$$
 (1)

Здесь использованы обозначения:

- *N* спектр плотности действия
- *Правая часть* источник в терминах плотности энергии, отражающий эффекты
- 1)генерации.
- 2)диссипации,
- 3)нелинейного взаимодействия волн.

*Пять членов левой части:*

- первый локальная скорость изменения плотности действия,
- второй и третий распространение действия в пространстве,
- четвертый изменение относительной частоты вследствие изменения поля глубин и поля течений,
- пятый рефракция волн, индуцируемая вариациями полей глубин и течений.

Модель учитывает следующие физические процессы распространения волн:

- распространение в географическом пространстве,

- рефракция под влиянием донного рельефа и течений,
- дифракция,
- осушка,
- блокирование и отражение волн противоположно направленным течением,
- преодоление, блокирование или отражение подводными препятствиями.

 В модели представлены следующие физические процессы генерации и диссипации волн:

- генерация ветром,
- диссипация при формировании «барашков» (whitecapping),
- диссипация при обрушении волн вследствие изменения глубины,
- диссипация вследствие донного трения,
- межволновые взаимодействия на глубокой и мелкой воде.

### *Начальные условия*

 Начальный спектр – по умолчанию спектр JONSWAP с пространственным распределением. Шаг сетки рассматривается как разгон волны, определяющий конкретный вид спектра. Вместо спектра JONSWAP возможно использование спектра Пирсона – Московица.

 При моделировании волнения для последовательного ряда данных о ветре и течении в качестве начального условия вместо заданного априори спектра можно использовать уже вычисленные поля спектральных составляющих волнения для предыдущего момента времени.

### **Задание**

1. Выполнить расчет ветровых волн (Сервис/SWAN), указав путь к любому файлу каталога SWAN 2016, включив опцию Счет и указав точность итераций (например, 98%). На запросе об использовании теории взаимодействия волн и ветра (WOW), ответить No. Ждать окончания итераций.

2. Распечатать сетку (из раздела Глубины), поля глубин, уровня, течений, концентраций примеси, высоты волн, их длины, периода и придонной орбитальной скорости(раздел Результаты).

3. Составить отчет по результатам расчетов.

# **б) Контрольная работа для заочного обучения**

**Контрольная состоит из теоретических вопросов и одного практического задания.** 

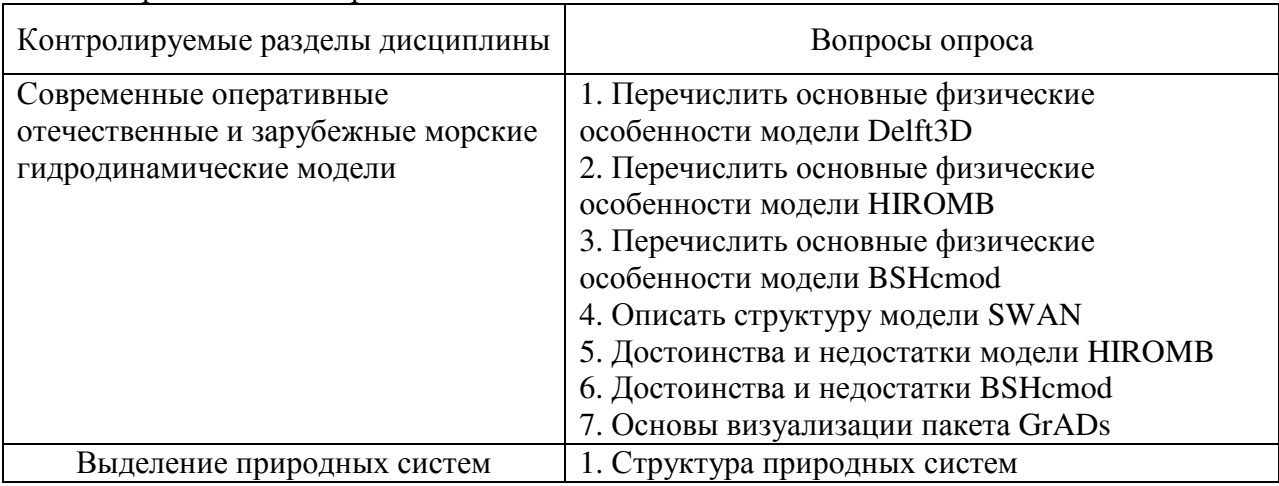

Теоретические вопросы.

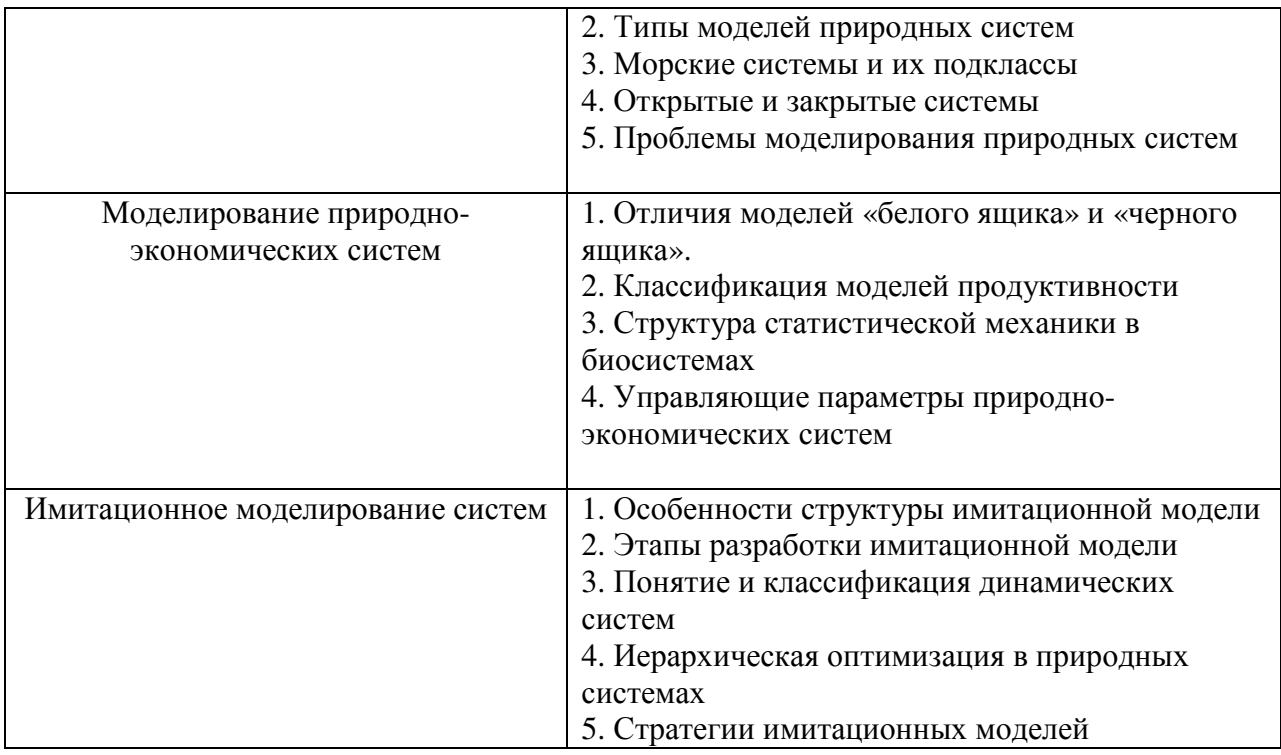

# Шкала оценивания - двухбалльная Критерии оценивания

Оценка «зачтено» - полнота ответов на вопросы более 85%. Студент хорошо ориентируется в материале при ответах на вопросы

Оценка «не зачтено» – полнота ответов на вопросы менее 85%. Студент плохо ориентируется в материале при ответах на вопросы

Практическое задание: Анализ ошибки численного решения при сравнении с аналитическим решением уравнения теплопроводности

Цель работы: Провести сравнительный анализ ошибки численного решения уравнения относительно его аналитического решения при изменении теплопроводности пространственного шага и шага по времени.

Состав работы: Найти аналитическое решение уравнения теплопроводности

$$
\frac{dT}{dt} = K_T \frac{d^2T}{dz^2}
$$

При задании краевых условий:

$$
T(z,t)|_{t=0} = T(z,0)
$$
  
- K<sub>T</sub>  $\frac{dT}{dz} = Q$   $Q|_{z=0} = q \cdot Sin(\omega t)$   $Q|_{z=H} = 0$ 

Составить разностную схему для уравнения теплопроводности с заданными краевыми условиями

Провести расчет годового цикла теплозапаса слоя воды толщиной Н с использованием численной аппроксимации уравнения теплопроводности и его аналитического решения для различных шагов по времени и пространству.

Отчет: - Вывод разностной аппроксимации и аналитического решения уравнения теплопроводности

- Алгоритм численного расчета

- Графическое и табличное представление результатов вычислений

### - Анализ полученных результатов

# Шкала оценивания - двухбалльная Критерии выставления оценки:

- оценка «зачтено»: студент получил индивидуальные значения задаваемых параметров, предоставил письменный отчет, аргументировано обосновал свой выбор, ответы на вопросы по работе демонстрируют владение материалом;

- оценка «не зачтено»: студент не получил индивидуальные значения задаваемых параметров, не предоставил письменный отчет, текст отчета не является оригинальным, ответы на вопросы по работе не демонстрируют владение материалом

Общая оценка по контрольной работе выставляется: «зачтено» - зачтены оба задания; «не зачтено» - не зачтены одно и более заданий.

в) Вопросы устного опроса (разбор материала у доски). В случае неправильного ответа, к обсуждению привлекаются другие студенты и (или) преподаватель.

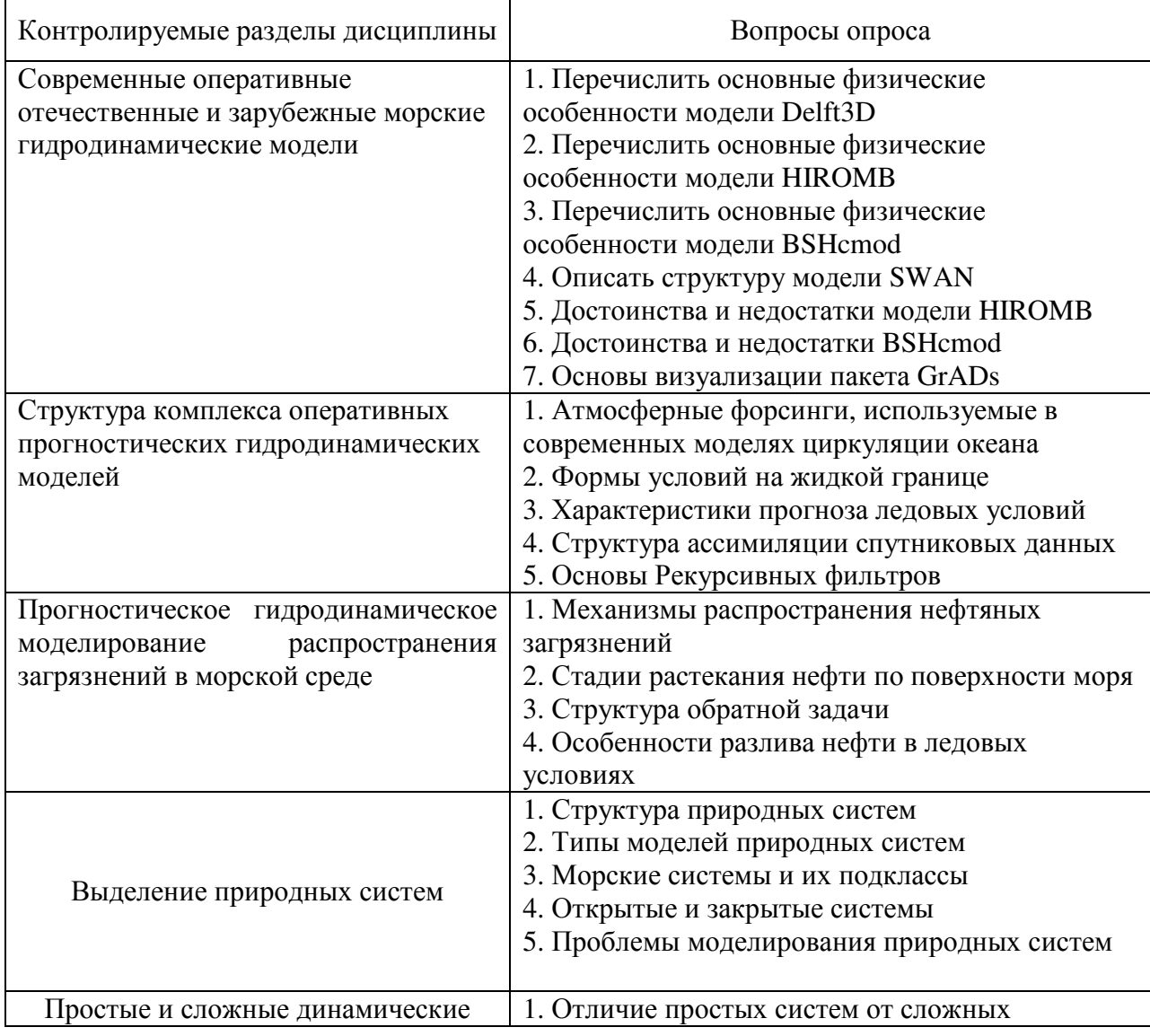

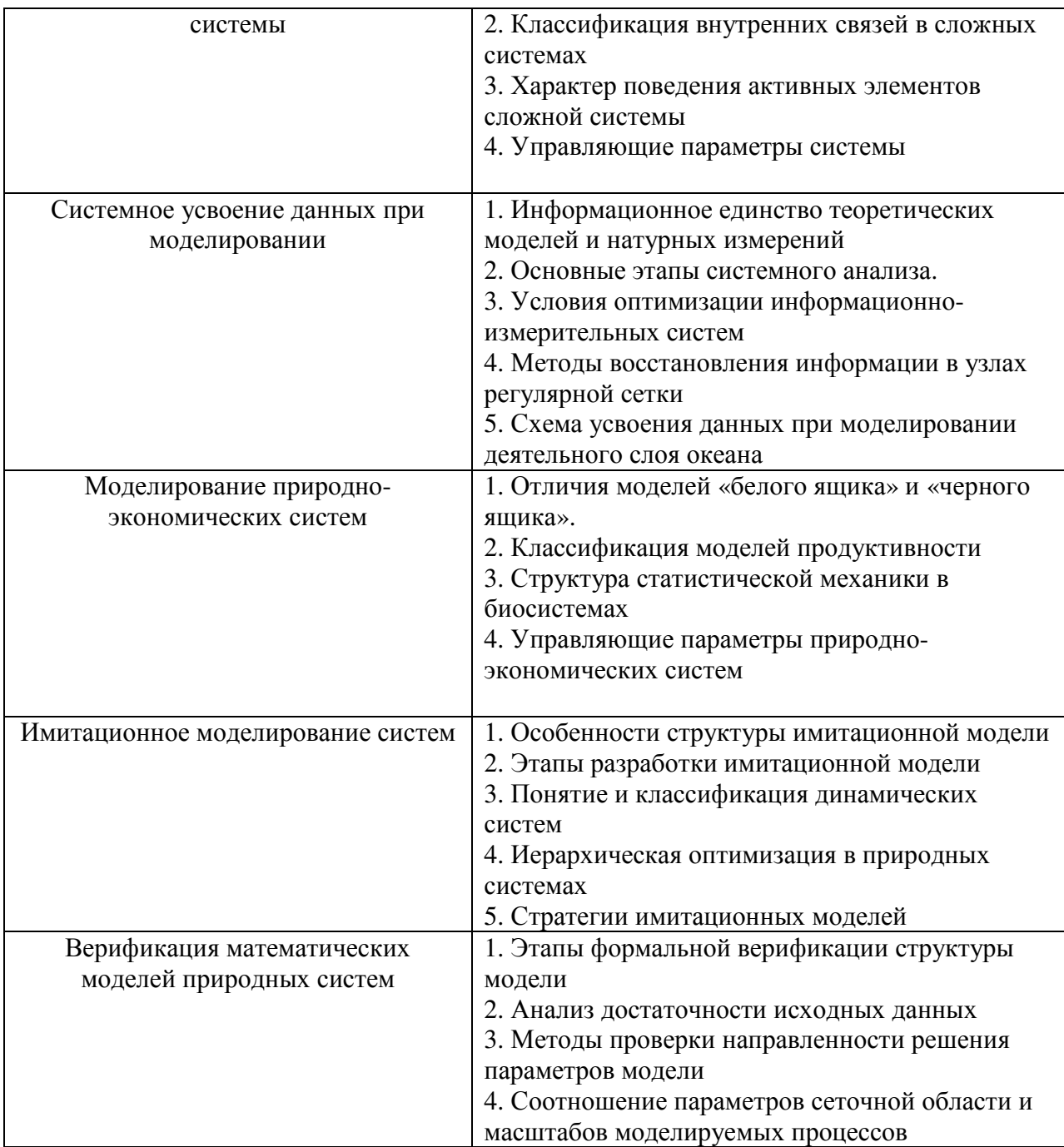

# Шкала оценивания - двухбалльная Критерии оценивания

Оценка «зачтено» - полнота ответов на вопросы более 85%. Студент хорошо ориентируется в материале при ответах на вопросы Оценка «не зачтено» - полнота ответов на вопросы менее 85%. Студент плохо ориентируется в материале при ответах на вопросы

### 5.2 Методические указания по организации самостоятельной работы студентов

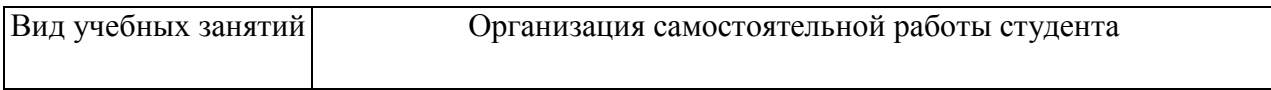

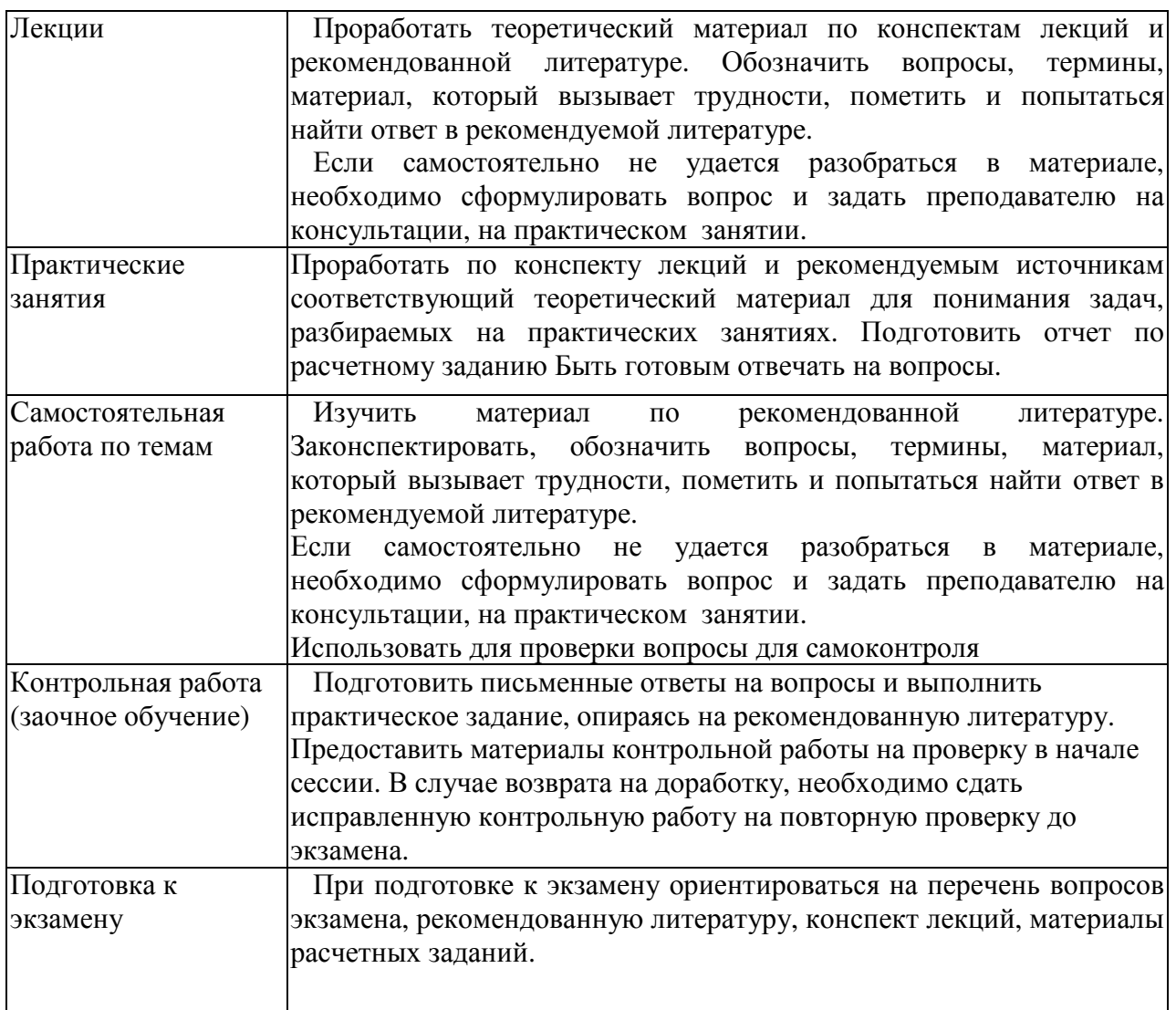

**5.3 Промежуточная аттестация:** экзамен (проводится во 2 и 3 семестрах для очной формы обучения и на 2 курсе для заочной формы обучении)

Формат экзамена – устные ответы на два теоретических вопроса. Время на подготовку -30 минут

# **Перечень вопросов к экзамену (2 семестр)**

1. Какие модели входят в комплекс оперативных гидродинамических моделей. В чем их отличие от обычных гидродинамических моделей.

2. Перечислите уравнения, на которых основаны термогидродинамические модели.

3.Перечислить три основных представления вертикальной координаты в гидротермодинамических моделях.

4. На какой уравнении основана модель SWAN, какие члены в нее входят.

5. Какие физические характеристики входят в модели льда.

6. Какие характеристики волнения можно рассчитывать с помощью модели SWAN?

7. Какие физические оперативные задачи позволяет решать моделирующая система (МС) "DELFT-3D".

8. Какие методы расчета касательного напряжения ветра представлены в " DELFT-3D".

9.Какие характеристики атмосферного воздействия позволяет задавать " DELFT-3D ".

10. Какими свойствами может обладать примесь моделируемая в МС DELFT-3D.

11. Какие Вы знаете формулы для задания коэффициентов горизонтального и вертикального обмена, которые используются в гидродинамическом моделировании.

- 12. Каким образом задаются приливы в моделируемой области в МС "DELFT-3D".
- 13. Основные уравнения модели ледовых условий.
- 14. Моделирование ковариационной матрицы фоновых ошибок.

15. Эмпирические ортогональные функции и рекурсивные фильтры.

# Шкала оценивания четырехбалльная

### Критерии выставления оценки

- оценка «отлично»: полное раскрытие заданной проблемы и исчерпывающий ответ на лополнительные вопросы по рассматриваемой теме:

- оценка «хорошо»: раскрытие заданной проблемы в основном и общий ответ на дополнительные вопросы по рассматриваемой теме;

- оценка «удовлетворительно»: неполное раскрытие заданной проблемы и неполный ответ на дополнительные вопросы по рассматриваемой теме;

- оценка «неудовлетворительно»: слабое представление заданной проблемы или его отсутствие.

# Перечень вопросов к экзамену (3 семестр)

- 1. Определение природных систем. Типы моделей природных систем.
- 2. Область и размерность природных систем.
- 3. Переменные состояния и управляющие параметры природных систем. 4. Сокращение размерности и области природной системы при моделировании.
- 5. Эволюционные принципы и ограничения молелей природных систем.
- 6. Взаимодействия в природных системах.
- 7. Особенности и отличия Эйлеровой и Лагранжевой координатных систем
- 8. Преимущества метода случайных блужданий.
- 9. Отличия структурных и статистических моделей.

10. Особенности и различия диагностических, прогностических и имитационных

молелей.

- 11. Гибридные математические модели.
- 12. Роль параметров активного воздействия в структурных моделях.
- 13. Особенности структуры имитационных моделей.
- 14. Этапы верификации математических моделей.
- 15. Устойчивость и сходимость разностных схем.
- 16. Структура и особенности реализации модели «Залив-река-водосбор».

17. Стратегия имитационной модели «Залив-река-водосбор».

- 18. Критерии гидродинамического подобия.
- 19. Формулировка подобия природных процессов. Подобие в узком и широком смысле.
- 21. Критерии подобия в моделях природных систем.

22. Возможность решения задачи диффузии примеси в море в логранжевой системе координат.

- 23. Проверка сходимости разностных аппроксимаций.
- 24. Прямой метод определения устойчивости.
- 25. Валидация математической модели.

26. Отличия управляющих параметров модели от параметров активного воздействия

### Шкала оценивания четырехбалльная

### Критерии выставления оценки

- оценка «отлично»: полное раскрытие заданной проблемы и исчерпывающий ответ на дополнительные вопросы по рассматриваемой теме;

- оценка «хорошо»: раскрытие заданной проблемы в основном и общий ответ на дополнительные вопросы по рассматриваемой теме;

- оценка «удовлетворительно»: неполное раскрытие заданной проблемы и неполный ответ на дополнительные вопросы по рассматриваемой теме;

- оценка «неудовлетворительно»: слабое представление заданной проблемы или его отсутствие.

# **6. Учебно-методическое и информационное обеспечение дисциплины а) Основная литература:**

1. Прикладная океанография /В.М. Грузинов, Е.В. Борисов, А.В. Григорьев.- М.; Обнинск: Изд. "Артифекс", 2012.- 382 с.

2. Рябченко В.А. и др. Прогноз погоды и состояния водных объектов Северо-Западного региона России на базе комплекса гидродинамических моделей. – СПб.: Нестор-История,  $2008. - 60$  c.

3. Гидрометеорологические прогнозы. Под ред. Е.С. Нестерова.- Труды ГУ ГНИИЦ РФ, вып 345, 2011.-232 с.

# **б) дополнительная литература:**

1. Л.Н.Карлин В.А.Рябченко и др. Испытание оперативной океанографической системы при прогнозе гидродинамических характеристик в Финском заливе Балтийского моря // Фундаментальная и прикладная гидрофизика, 2010, № 3(9), с. 39-48.– Режим доступа: http://hydrophysics.info/?p=803

2. Овсиенко С.Н. и др. Моделирование разливов нефти оценка риска воздействия на окружающую среду. // Тр. ГОИН. – 2005. – Вып. 209. – С. 248 – 271.

3. Становой В.В., Еремина Т.Р. и др. Оперативно-прогностическое моделирование распространения нефтяных загрязнений в Финском заливе // Ученые Записки РГГМУ, № 18, 2011, с. 151-169.– Режим доступа: http://elib.rshu.ru/files\_books/pdf/18-15.pdf

4. Аверкиев А.С., Клеванный К.А. Расчёт экстремальных уровней воды в восточной части Финского залива // Метеорология и гидрология. 2009. № 11. С. 59 – 69. Режим доступа: https://elibrary.ru/item.asp?id=12995981

### **в) программное обеспечение и Интернет-ресурсы**

- 1. Операционная система Windows 7
- 2. Пакет прикладных программ Microsoft Office
- 3. Открытый код Delft3D.– Режим доступа: https://oss.deltares.nl/web/delft3d
- 4. Открытый код SWAN.– Режим доступа: http://www.swanpedalo.org/

# **г) Интернет-ресурсы:**

- 1. Информационная обучающая среда SAKAI http:\\sakai.rshu.ru
- 2. Информационный ресурс «NOAA's Office of Response and Restoration (OR&R)». Режим доступа: https://response.restoration.noaa.gov/oil-and-chemical-spills/oilspills/response-tools/adios.html
- 3. European Global Ocean Observing.–Режим доступа http://eurogoos.eu/publications/
- 4. Delft3D Open Source Community.– Режим доступа: https://oss.deltares.nl/web/delft3d
- 5. Open Source Swan Pedalo.– Режим доступа: http://www.swanpedalo.org/

### **д) профессиональные базы данных**

1. Базы данных Web of Science

 $\overline{\phantom{a}}$ 

2. База данных Scopus

<u> Terminal and the second control of the second control of the second control of the second control of the second control of the second control of the second control of the second control of the second control of the secon</u>

# **е) информационные справочные системы не предусмотрены**

### **7. Методическое указания для обучающих по освоению дисциплины**

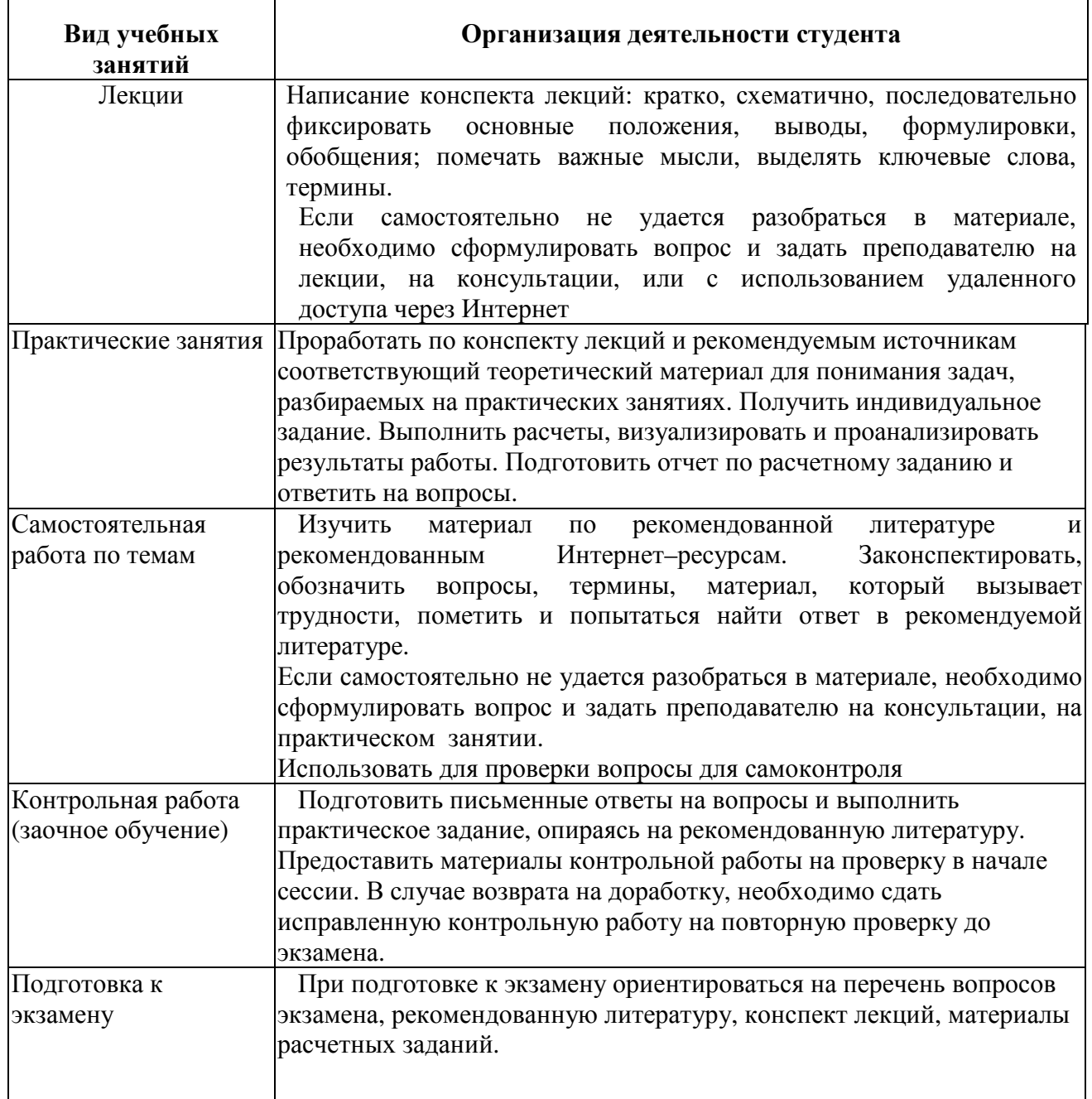

# **8. Информационные технологии, используемые при осуществлении образовательного процесса по дисциплине, включая перечень программного обеспечения и информационных справочных систем (при необходимости)**

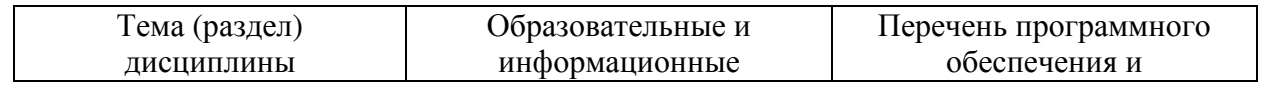

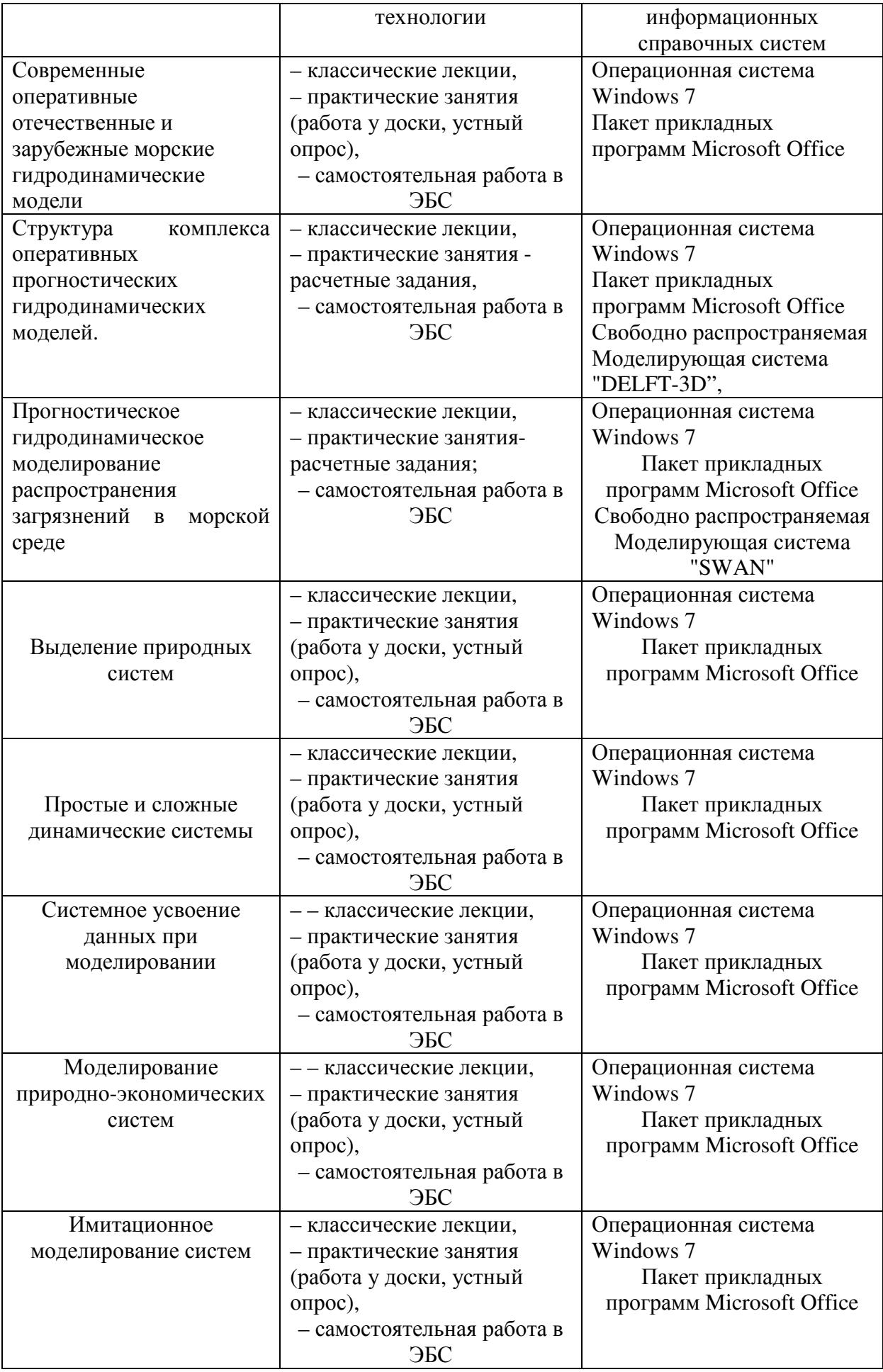

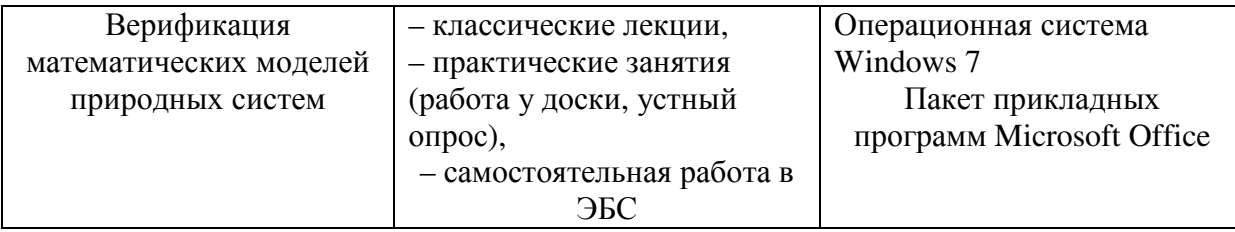

### **9. Материально-техническое обеспечение дисциплины**

Материально-техническое обеспечение программы соответствует действующим санитарно-техническим и противопожарным правилам и нормам и обеспечивает проведение всех видов практических занятий и самостоятельной работы студентов.

Учебный процесс обеспечен аудиториями, комплектом лицензионного программного обеспечения, библиотекой РГГМУ.

**Учебная аудитории для проведения занятий лекционного типа** – укомплектована специализированной (учебной) мебелью.

**Учебная аудитории для проведения занятий семинарского типа, для групповых и индивидуальных консультаций** - укомплектована специализированной (учебной) мебелью, техническими средствами обучения, служащими для представления учебной информации, компьютерами с возможностью подключения к сети "Интернет" и обеспечено доступом в электронную информационно-образовательную среду организации.

**Учебная аудитория для текущего контроля и промежуточной аттестации** укомплектована специализированной (учебной) мебелью.

**Помещение для самостоятельной работы** – укомплектовано специализированной (учебной) мебелью, оснащено компьютерной техникой с возможностью подключения к сети "Интернет" и обеспечено доступом в электронную информационно-образовательную среду организации.